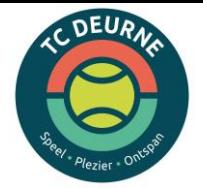

## **Hoe werkt het zelf inplannen van een (bar)dienst door leden?**

Indien u bardiensten draait, ontvangt u van ons een uitnodiging per email om in te loggen en om een nieuw wachtwoord aan te maken.

## **Let op: u moet eerst via stap 2 een wachtwoord aanmaken voordat u in kunt loggen! Deze site staat los van de (mijn)KNLTBsite.**

Beste naam lid,

Bij deze ontvang je de gegevens die je nodig hebt om de (bar)dienstenplanner en de mobiele mobiele app van de club te gebruiken.

Je kan inloggen met je clubnummer.

Stap 1

Je clubnummer is:

Stap 2

Als je deze link bezoekt kan je je eigen wachtwoord kiezen:

## Kies wachtwoord

Daarna kan je met deze gegevens inloggen in de mobiele app en/of de (bar)dienstenplanner. Het inloggen hoef je maar 1x te doen. Daarna blijf je automatisch ingelogd.

Het inplannen van bardiensten doe je via http://mijn.knltb.club.

De app(s) kun je hier downloaden:

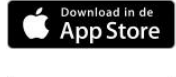

Google Play

Achtergrond ClubApp

Met deze app blijf je op de hoogte van al het nieuws van onze vereniging. Je kan een maatje zoeken om te tennissen, uitslagen en stand van de competitie bekijken en als je club het gebruikt via de app een baan afhangen.

Klik daarna op de link om uw bardiensten in te plannen.

In de app kunt u (nog) geen bardiensten inplannen.

Dit moet via de site <https://mijn.knltb.club/clubs> dienstenplanner

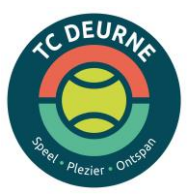

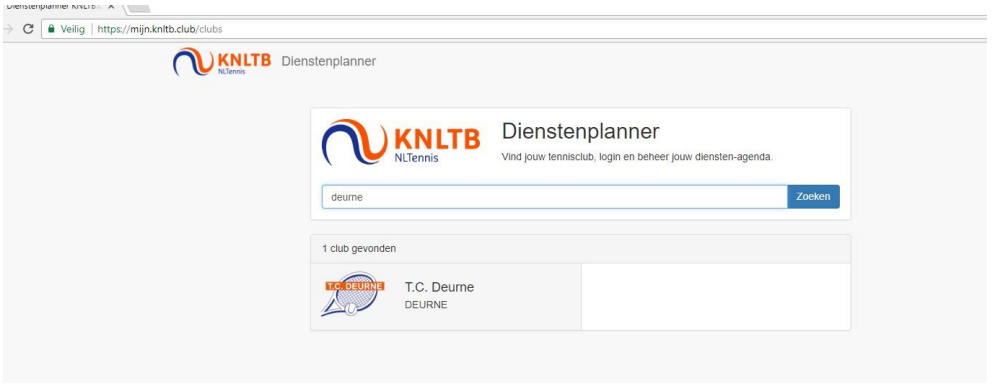

Type in bij het veld Zoeken **Deurne** en klik daarna op Zoeken en selecteer **TC Deurne**.

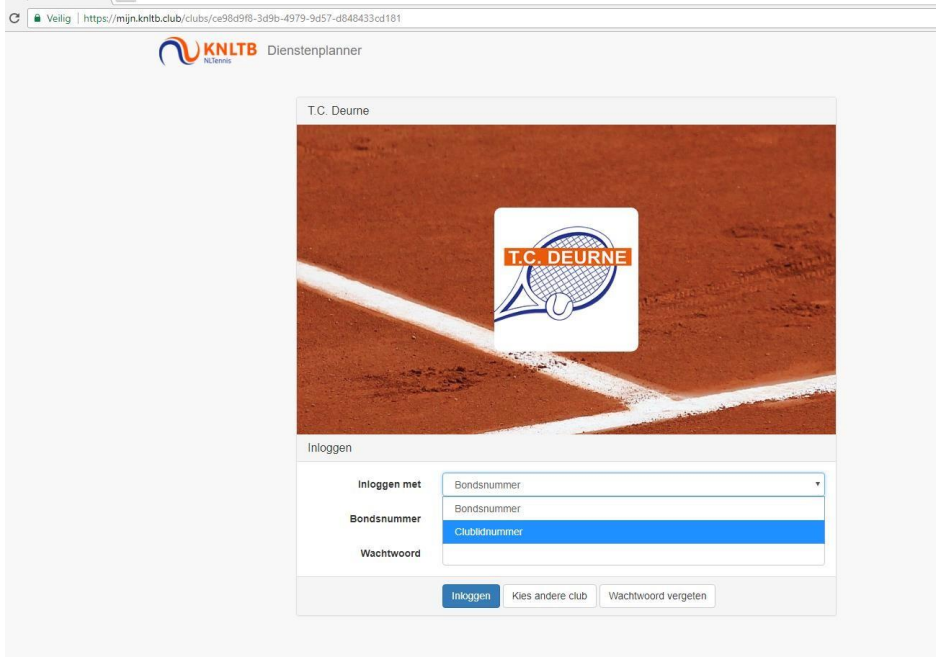

Log in met uw bonds- of clubnummer en het wachtwoord wat u via de uitnodiging heeft aangemaakt.

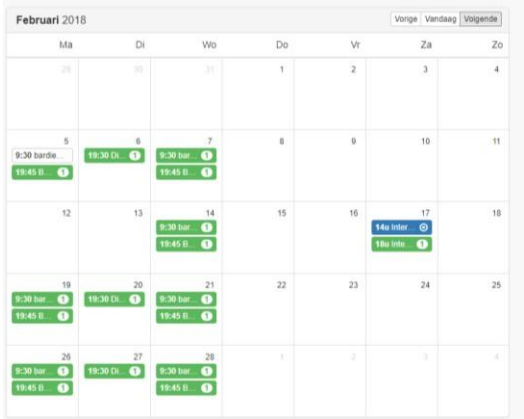

In het scherm wat opent ziet u de diensten waarvoor u bent ingepland dan wel uzelf kunt inplannen. Blauw = een dienst waarvoor je je hebt ingeschreven. Wit = een dienst die ingevuld is. Groen = een dienst waar nog mensen voor gezocht worden.

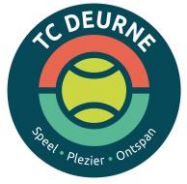

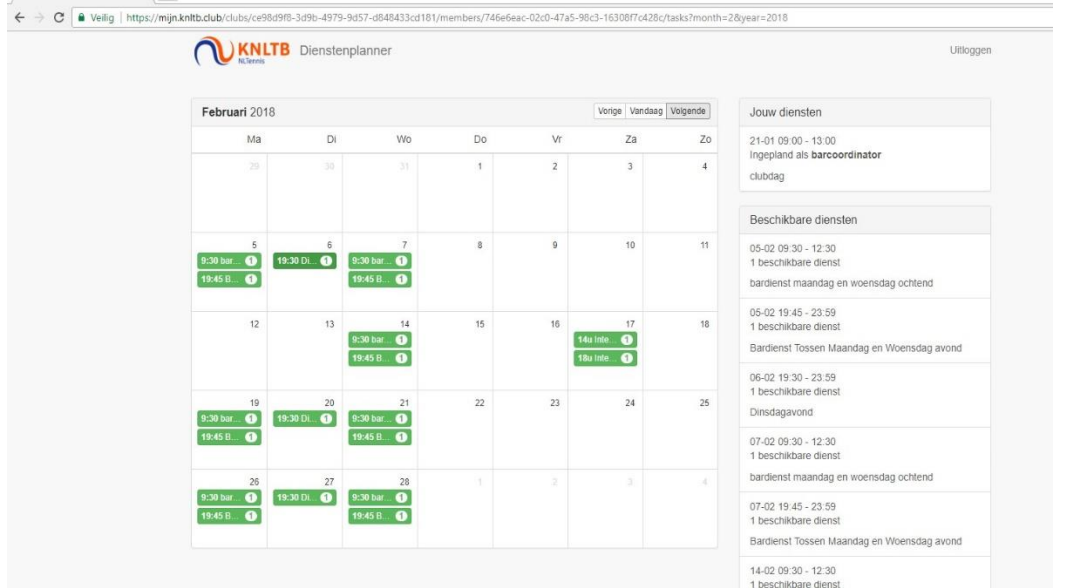

U klikt op de dienst in het groen en u plant u zelf in door op de knop "Inplannen" te klikken.

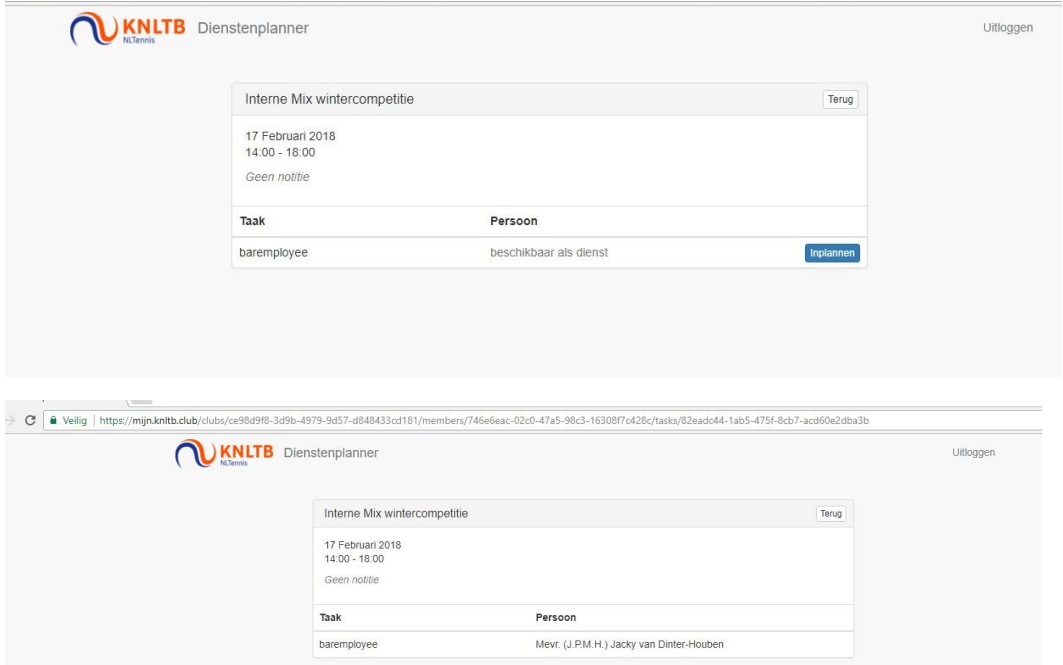

U bent nu ingepland. Klik op **terug** om naar het overzicht te gaan. U kunt nu eventueel nog een nieuwe bardienst inplannen.

U ontvangt een bevestigingsmail dat uw bardienst is ingepland. Tevens ontvangt u nog één dag van te voren een herinneringsmail.

**U kunt uw ingeplande bardienst niet zelf meer wijzigen**. Neem hiervoor contact op met [barcommissie@tcdeurne.nl](mailto:barcommissie@tcdeurne.nl) of met Jacky van Dinter 06-10138972

Heeft u vragen en of opmerkingen neem dan contact met ons op. Wij helpen u graag verder.

Met vriendelijke groet, mede namens de barcommissie, Jackie van Dinther